## Fusion Solar Battery Flow

I have used my URL<https://intl.fusionsolar.huawei.com:27200/> in the examples below instead of<https://x.x.x.x:27200/> as in documentation

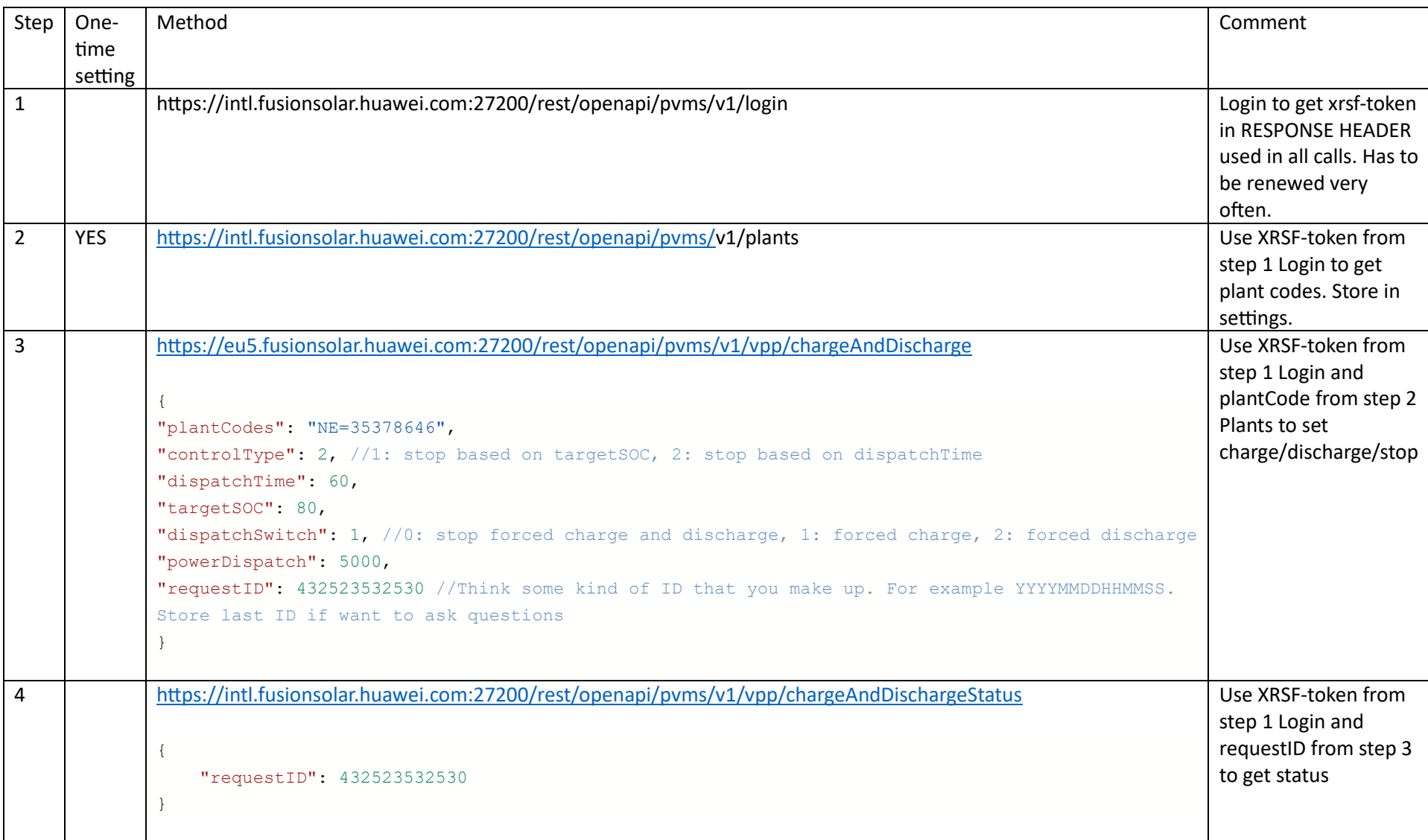